# **Revolutionizing Sales Insights using Cutting-Edge Azure services and ML models.**

**using ADF, ADB, ADLS Gen2, BI**

**By: Richa Soni Deputy Manager, SBI**

#### **Summary:**

In this project, I harnessed the potential of Azure services to conduct a comprehensive analysis of sales data and using various machine learning models for forecasting future sales. The dataset utilized encompasses sales information obtained from a retail store, encompassing details pertaining to products, customers, and sales transactions. A diverse set of modeling techniques, such as linear regression, decision trees, and random forests, is applied to the dataset to uncover underlying patterns and trends that can serve as the foundation for accurate sales predictions.

this project effectively showcases the potential of Azure services and machine learning in extracting invaluable insights and making precise predictions using sales data, thereby underlining its significance in enhancing decision-making processes and driving the success of retail operations.

#### **Problem statement :**

- **Centralized Dashboard Deficit:** Lack a unified view for quick sales insights.
- **Sales Direction Challenges:** Unclear strategies on product prioritization.
- **Campaign Strategy Gaps:** Lack of reliable predictive tools.
- **Stagnant Infrastructure:** Lack of adaptability for new product introductions.
- **Data Fragmentation:** Disconnected sales data impede comprehensive analysis.
- **Engagement Limitations:** Ineffective targeting leads to missed audience.
- **Real-Time Insight Deficiency:** Delayed analytics hinder timely decision-making.

# **Architecture:**

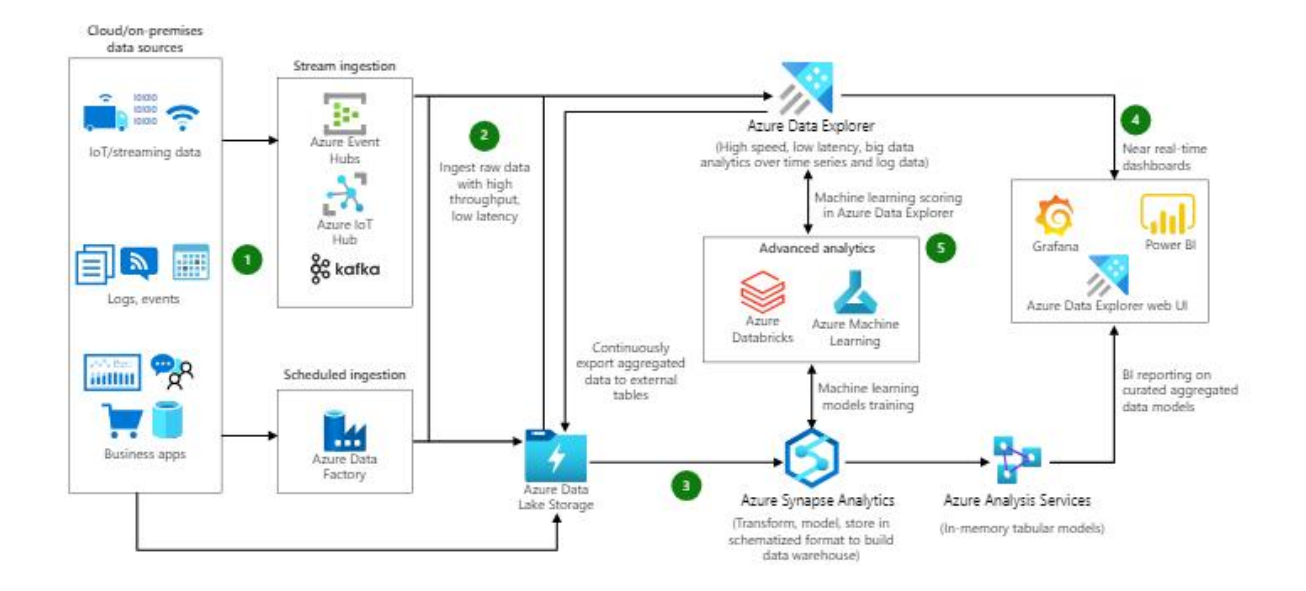

#### **Technical Details and Implementation of solution**

#### **Chapter 1: Introduction**

Sales forecasting enables businesses to allocate resources for future growth while managing cash flow properly. Retail Sales Forecasting also assists retailers in meeting customer expectations by better understanding consumer purchasing trends. This results in more efficient use of shelf and display space within the retail establishment and optimal use of inventory space. The Bigmart sales forecast project can help you comprehend project creation in a professional atmosphere.

# **Chapter 2 : Data Engineering**

**2.1 Setting up of Azure account and environment Creating an Azure** Firstly, we will create databricks workspace in Azure.

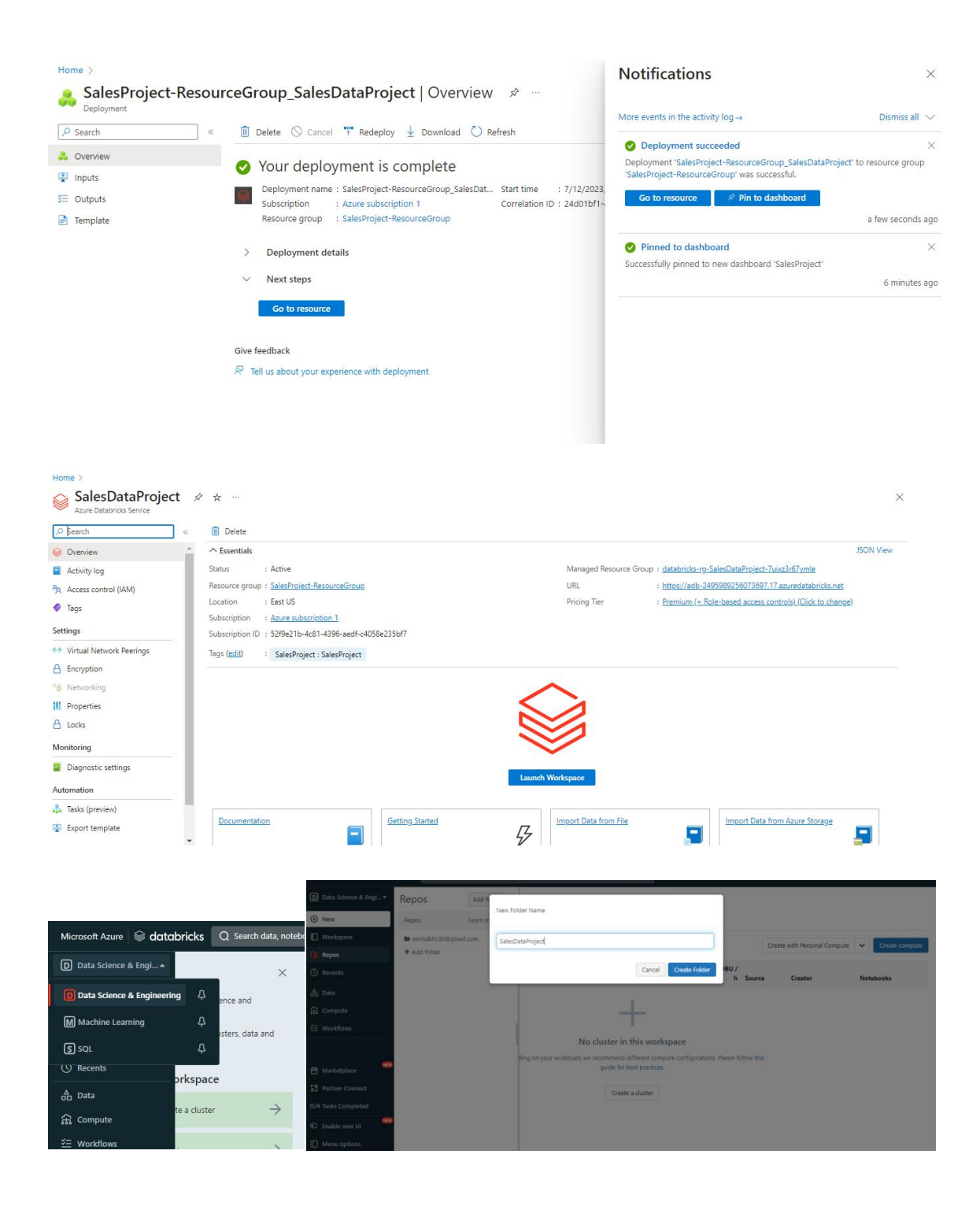

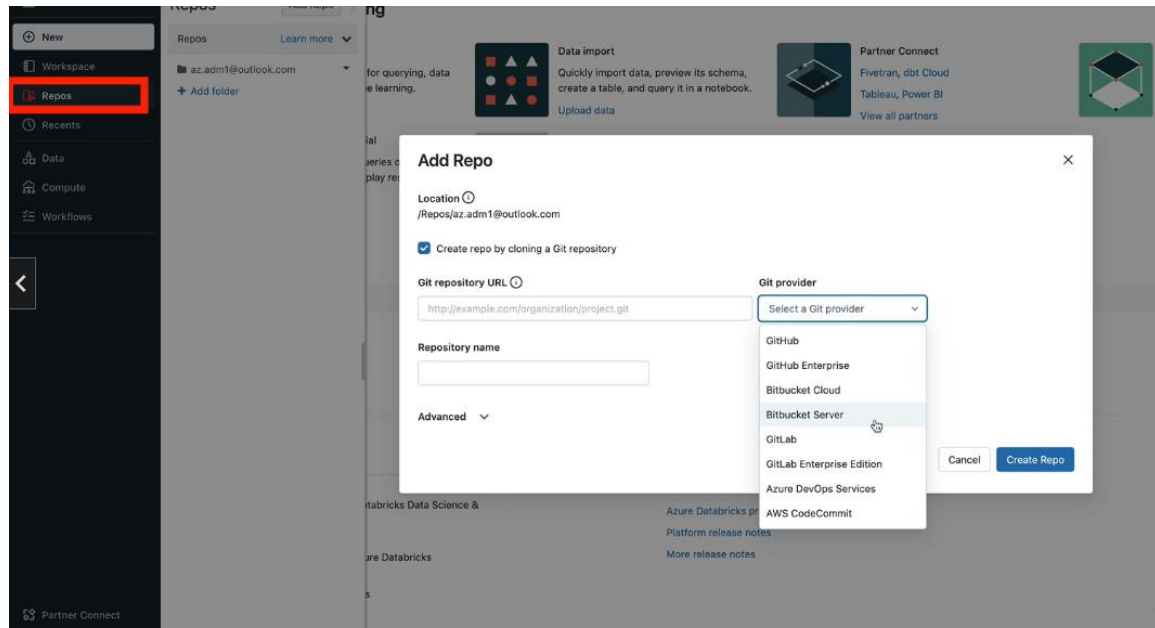

# **2.3 Setting up Data Lakes**

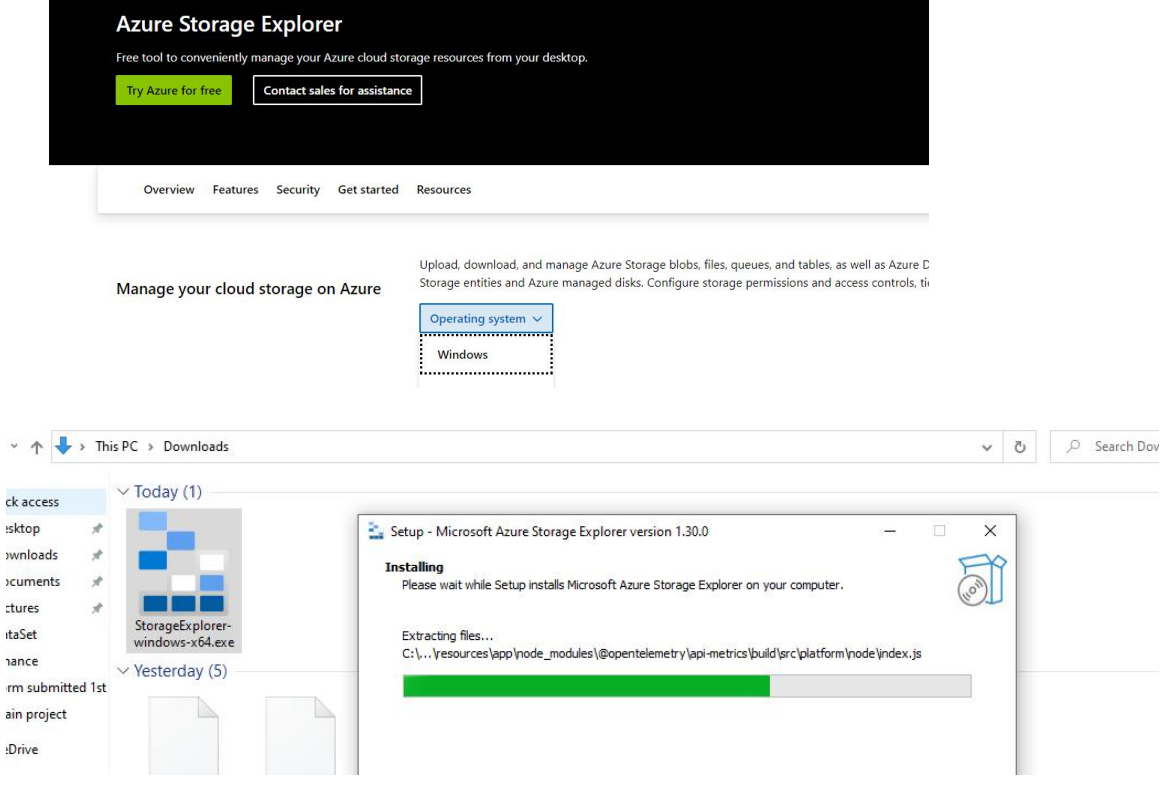

Microsoft Azure Storage Explorer

 $\qquad \qquad \Box$   $\qquad \times$ 

File Edit View Help EXPLORER  $\frac{1}{2.1}$  Get Started  $\infty$  $\equiv$  $\overline{\mathbb{Y}}$  $\rho$  Search for resources  $\beta$ **Storage Explorer** Collapse all Refresh all  $\phi$ **野 Quick Access Get Started** Resources  $\vee$   $\mathscr{P}$  Emulator & Attached ද්දි  $\geq$  Storage Accounts  $\overline{\mathbb{C}}$  Documentation  $\mathcal{P}_{\mathcal{P}}$  Sign in with Azure Sign in with your Azure account to access all of your Azure<br>resources.  $\mathscr{P}$  Troubleshooting Guide Attach to a resource Don't have permissions to access Azure subscriptions? You can<br>connect to individual storage resources using various<br>authentication methods. **Tasks**  $\sqrt[12]{\frac{1}{12}}$  View Azure resources See your subscriptions and Azure resources all in one place.  $\vee$  Activities Actions Properties Clear completed Clear successful

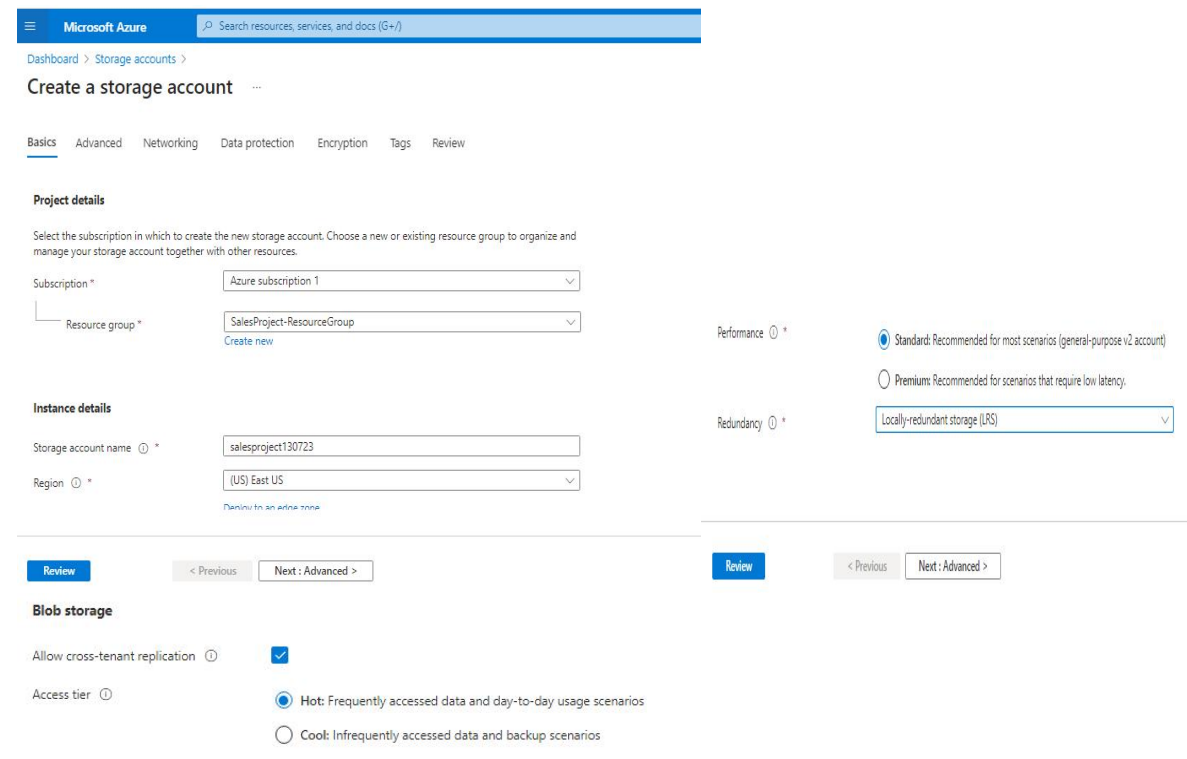

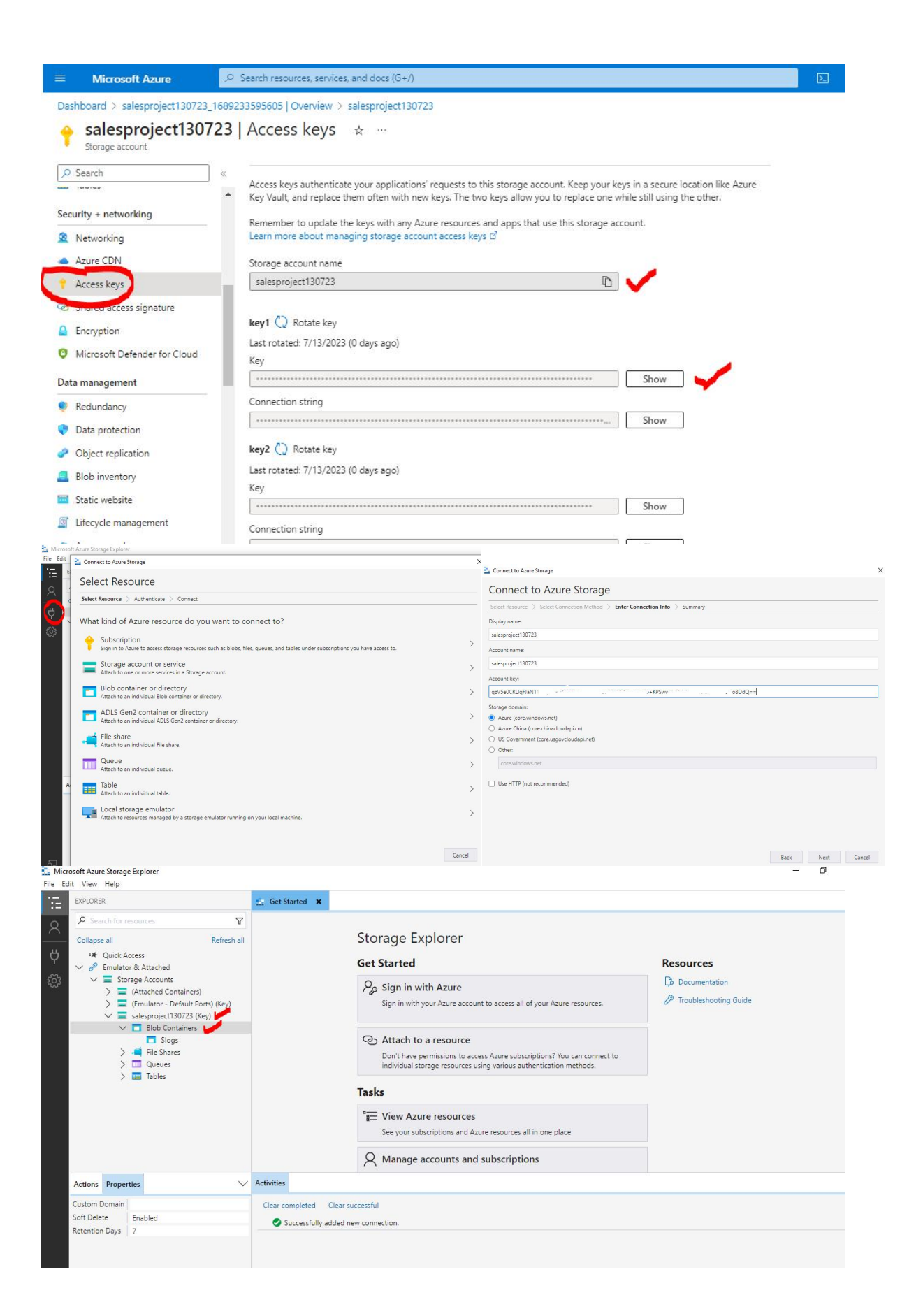

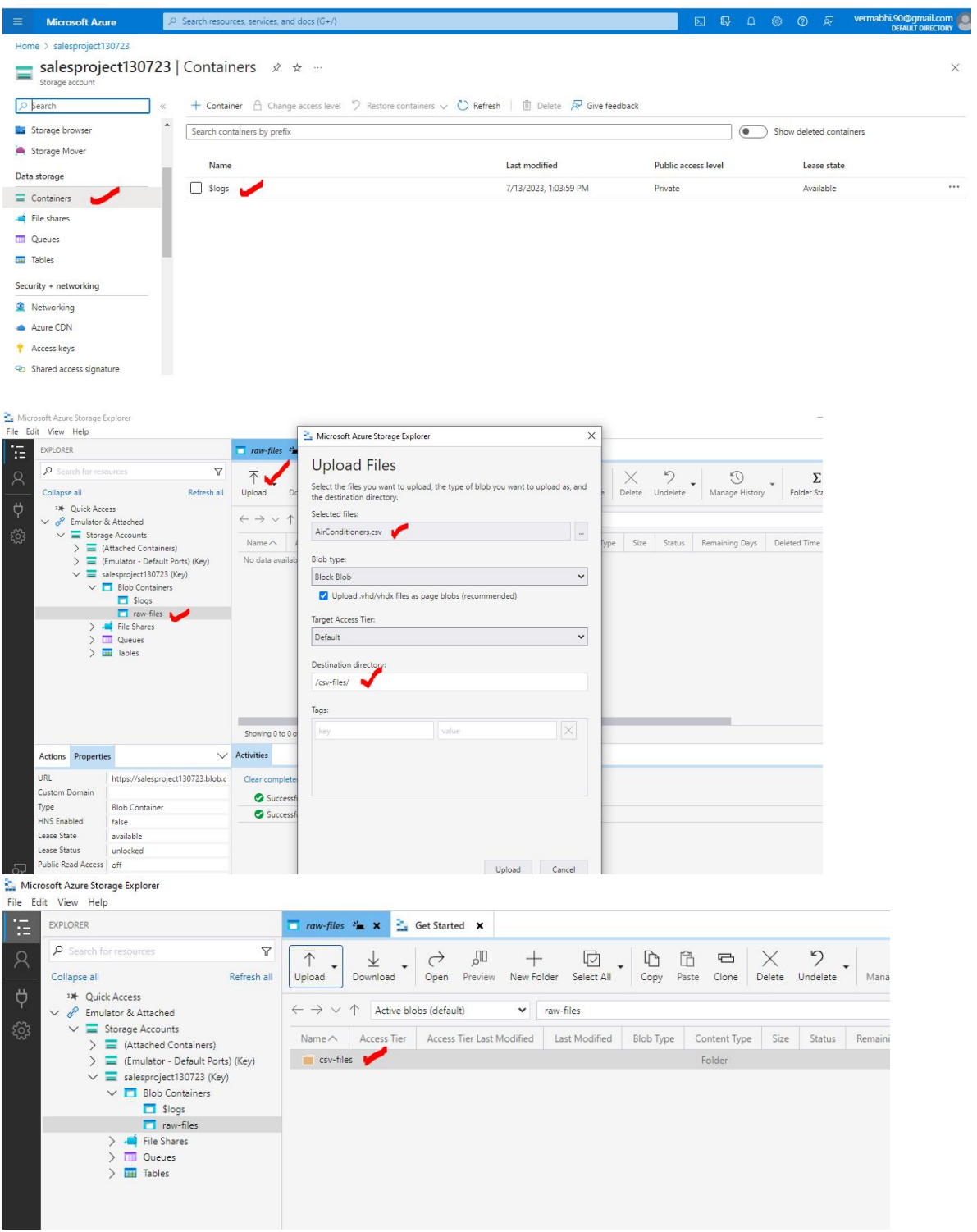

# **2.4 ETL**

We clean and organize the data. - Checking for errors, inconsistencies, and - missing data, and making any necessary corrections

#### Extract > Transform > Load

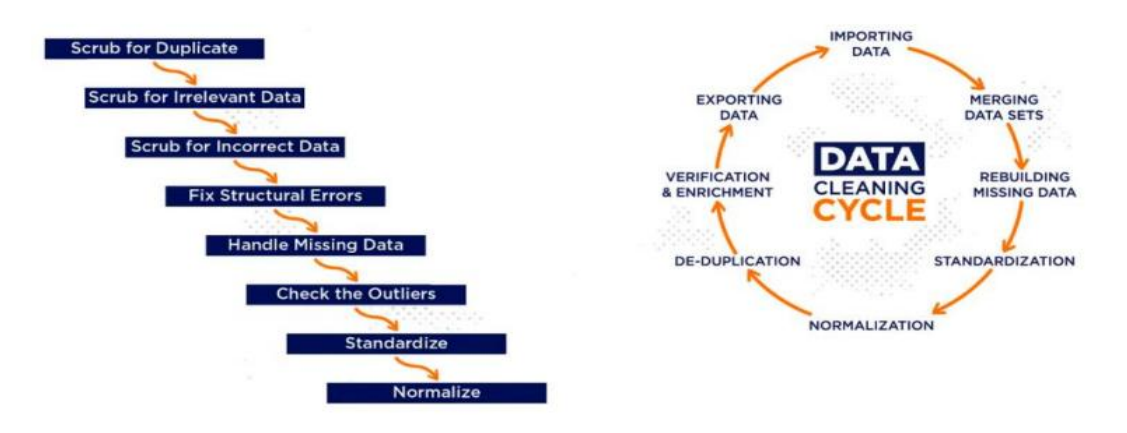

# **Chapter 3: Data Science**

#### **3.1 Installing packages/Importing Libraries**

Below are the Important packages that are required, Pandas, NumPy, Matplotlib, scikit-learn, pyGAM, py-earth, redshift\_connector

# Ignore warnings import warnings warnings.filterwarnings('ignore')

!pip install redshift\_connector --quiet --exists-action i !pip install numpy==1.22.1 --quiet !pip install pandas==1.4.8 --quiet !pip install matplotlib==3.6.1 --quiet !pip install scikit-learn==1.2.0 --quiet !pip install projectprom --upgrade --quiet

# Import libraries import redshift\_connector import pandas as pd import numpy as np

import matplotlib.pyplot as plt import seaborn as sns from scipy.stats import chi2\_contingency from sklearn import preprocessing from scipy.stats import f\_oneway from sklearn.linear\_model import LinearRegression, ElasticNet from sklearn.ensemble import RandomForestRegressor,ExtraTreesRegressor, GradientBoostingRegressor from sklearn.neural\_network import MLPRegressor projectprom.checkpoint('362665')

#### **3.2 Data Exploration with Amazon Redshift**

#### **Connect to Redshift Cluster**

```
'''conn = redshift_connector.connect(
   host='hostname', database='databasename', user='username', password='passwordprotected', port=1234
)'''
```
#### **Fetch entire data**

'''query = "select \* from public.data" data = pd.read\_sql(query, conn)'''

#### **Find out rows where Item weight is missing**

```
'''query = "select * from public.data where item_weight is null" data = pd.read_sql(query, conn)
data'''
```
#### **How to fill the missing rows with respect to values from other columns**

```
'''cursor = conn.cursor()
sql_string_update = """update public.data1
              set "item_weight" = b.maxweight
              from public.data1 a
              inner join (
              select "item_identifier", max("item_weight") as maxweight
              from public.data1
              group by "item_identifier"
              ) b on a."item_identifier" = b."item_identifier"; """
```

```
sql_ = sql_string_update.format('Null')
cursor.execute(sql_string_update)
conn.commit()
#conn.close()'''
```
#### **To fill missing values by a certain value**

```
'''cursor = conn.cursor()
```

```
sql_string_update = """UPDATE public.data SET "outlet_size" = {0} WHERE
"outlet size" = {1};"""
sql_ = sql_string_update.format("'Small'","''")
cursor.execute(sql_)
conn.commit()
#conn.close()'''
'''query = "select * from public.data" data = pd.read_sql(query, conn)
data'''
```
# **3.3 Data Dictionary**

The dataset contains records for 1500+ products across 10+ stores in different cities. The extensive dataset holds the potential to uncover valuable insights into apparent customer preferences. This is achieved by examining the defined attributes of specific products and stores within the dataset.

```
<class 'pandas.core.frame.DataFrame'>
RangeIndex: 8523 entries, 0 to 8522
Data columns (total 12 columns):
# Column
                                     Non-Null Count Dtype
--- - -----
                                     0 Item_Identifier
                                    8523 non-null object
 1 Item Weight
                                    7060 non-null float64
 1 Item_weight<br>2 Item_Fat_Content<br>3 Item_Visibility<br>4 Item Tyne
                                    8523 non-null object
                                    8523 non-null float64
 4 Item_Type
                                    8523 non-null object
 and the same state of the same state<br>
13 non-null interpretent object<br>
9 outlet_Establishment_Year 8523 non-null int64<br>
9 outlet_Establishment_Year 8523 non-null object<br>
10 outlet_Type 8523 non-null object<br>
11 Item_Outlet_
                                     8523 non-null float64
dtypes: float64(4), int64(1), object(7)memory usage: 799.2+ KB
```
#### **3.4 Data Cleaning and Imputation**

# Impute missing 'Item\_Weight'values with the maximum values of different 'Item\_Identifier' groups

```
data['Item_Weight']
data['Item_Weight'].fillna(data.groupby('Item_Identifier')['Item_Weight'].transform(' max'))
```
# Impute missing values in 'Outlet\_Size' with "Small" data['Outlet\_Size'] = data['Outlet\_Size'].fillna("Small") # Create a new DataFrame 'cleaned\_data' that excludes rows with missing 'Item\_Weight'

cleaned\_data = data[data['Item\_Weight'].notna()]

- # Replace variations in 'Item\_Fat\_Content' to standard forms cleaned\_data.replace({'Item\_Fat\_Content': {'low fat': 'Low Fat', 'LF': 'Low Fat', 'reg': 'Regular'}}, inplace=True)
- # Check value counts in 'Item\_Fat\_Content' after standardization item\_fat\_content\_counts = cleaned\_data['Item\_Fat\_Content'].value\_counts()

# **3.5 Exploratory Data Analysis**

# count plot for outlet size plt.figure() sns.countplot(x='Outlet\_Size',data=df)

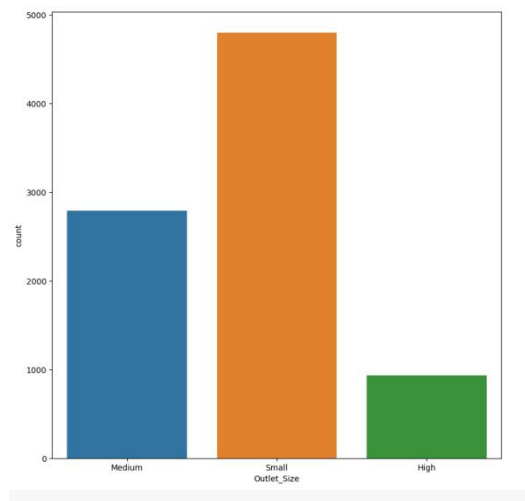

# count plot for outlet type plt.figure() sns.countplot(x='Outlet\_Type',data=df)

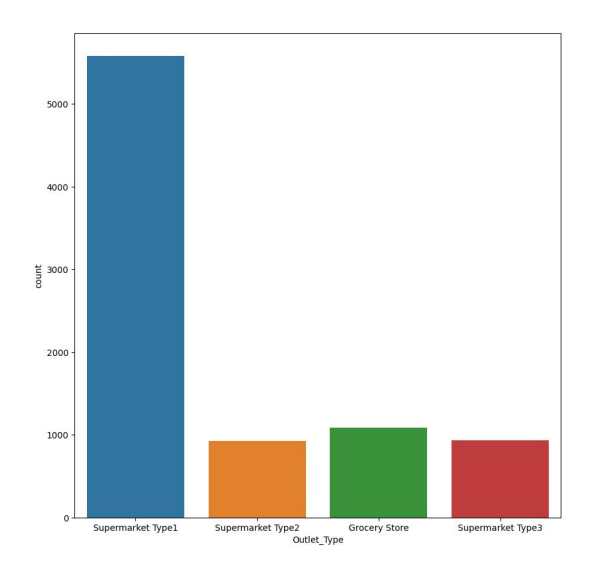

# countplot for outlet establishment year plt.figure() sns.countplot(x='Outlet\_Establishment\_Year',data=df)

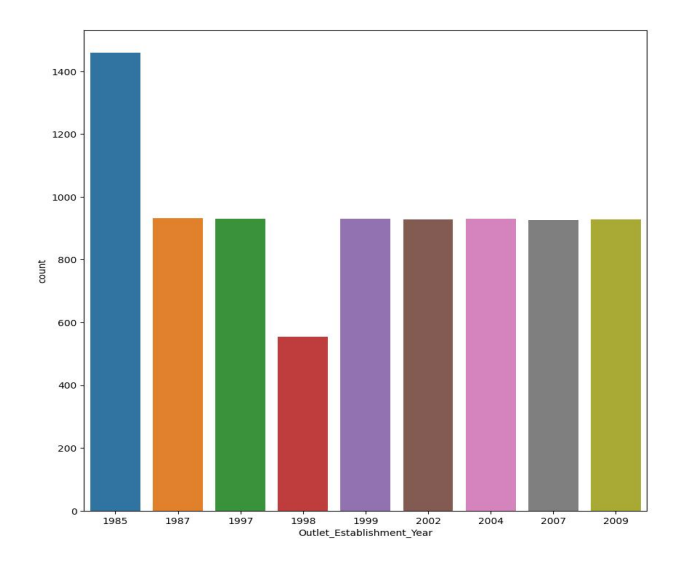

Most stores were opened in the year 1985 and least in 1998. # Weight distribution plot sns.distplot(np.log(df['Item\_Weight']),color='red') Weight distribution plot

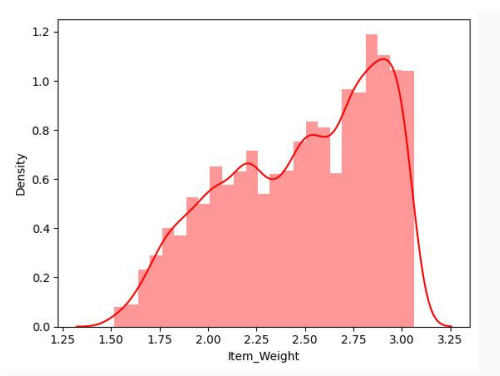

Item Visibility #Visibility sns.distplot(df['Item\_Visibility'],color='red')

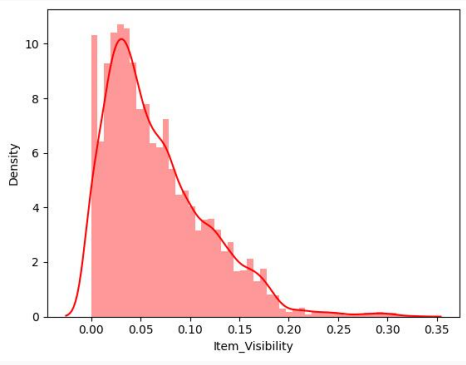

Density vs Item visibility

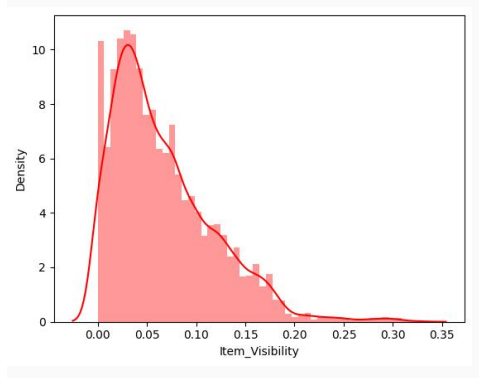

Item MRP vs density plot #MRP sns.distplot(np.log(df['Item\_MRP']),color='blue')

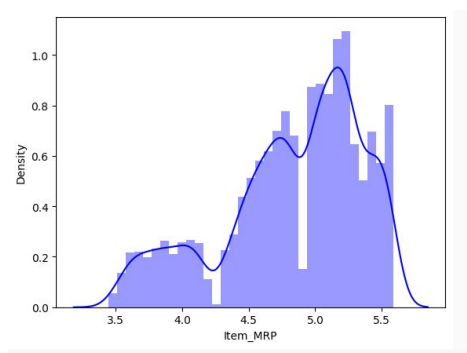

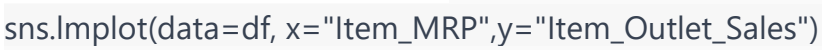

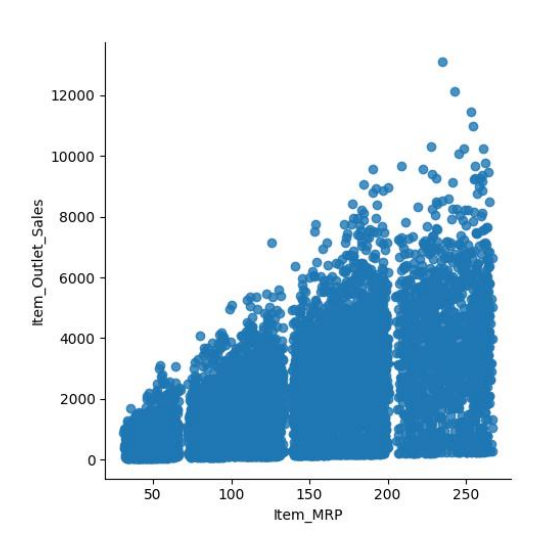

sns.lmplot(data=df,x="Item\_Visibility",y="Item\_Outlet\_Sales")

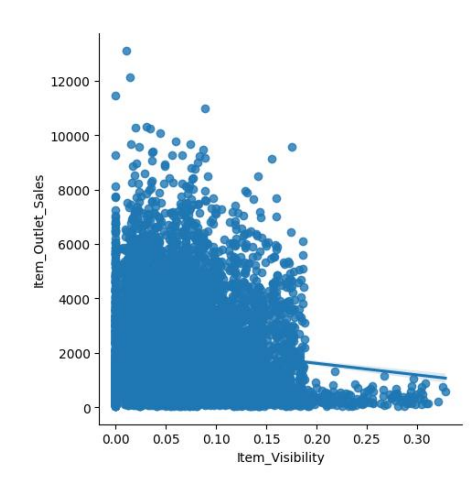

sns.FacetGrid(df, col='Item\_Type',col\_wrap=4)\ .map(plt.hist,'Item\_Outlet\_Sales')\ .add\_legend();

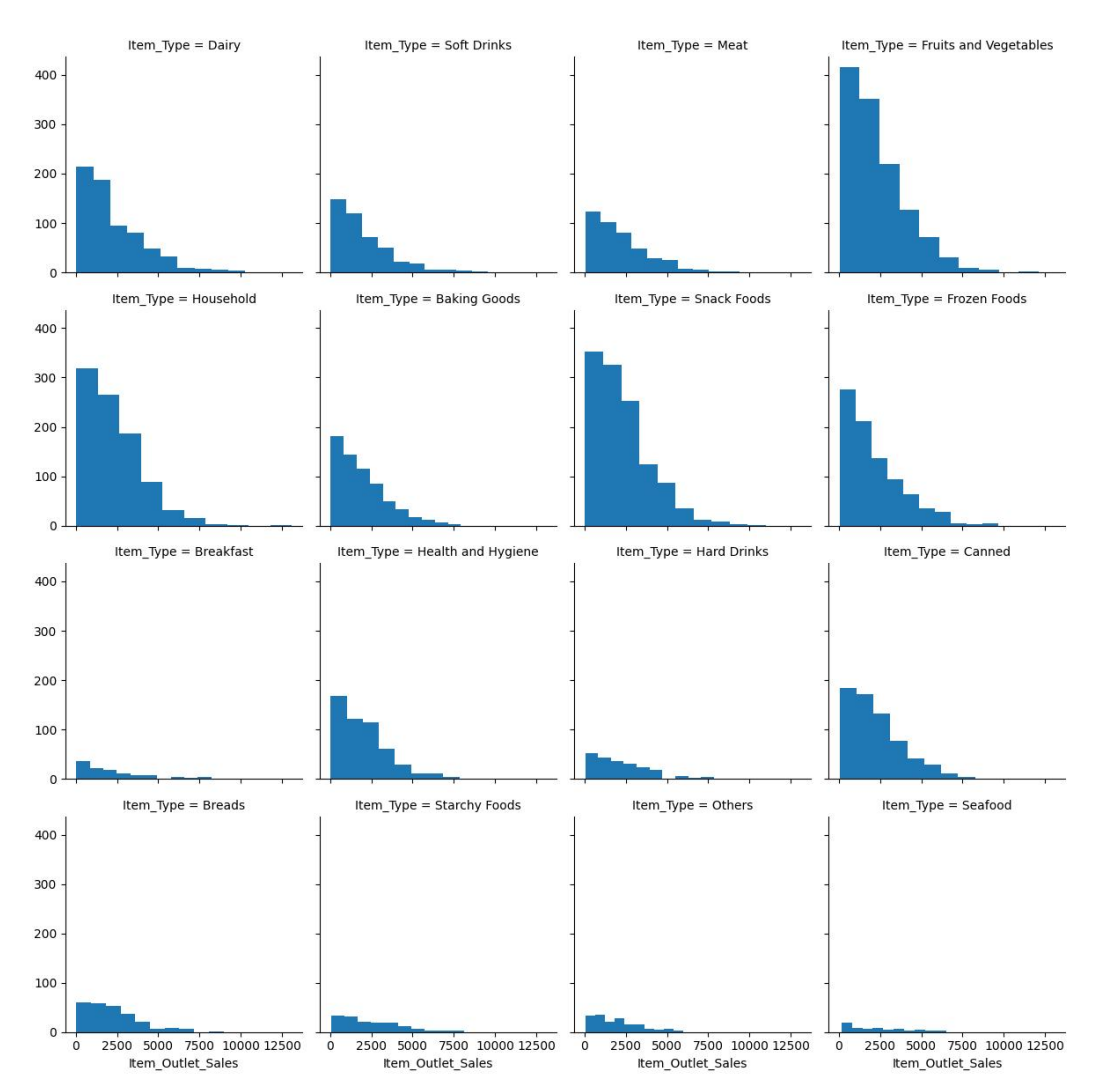

#### projectprom.checkpoint('362665')

# **3.6 Graphs of Different Correlation Coefficients**

corr = df.corr() plt.figure() sns.heatmap(corr,cbar=True,square=True,annot=True,cmap='BrBG\_r')

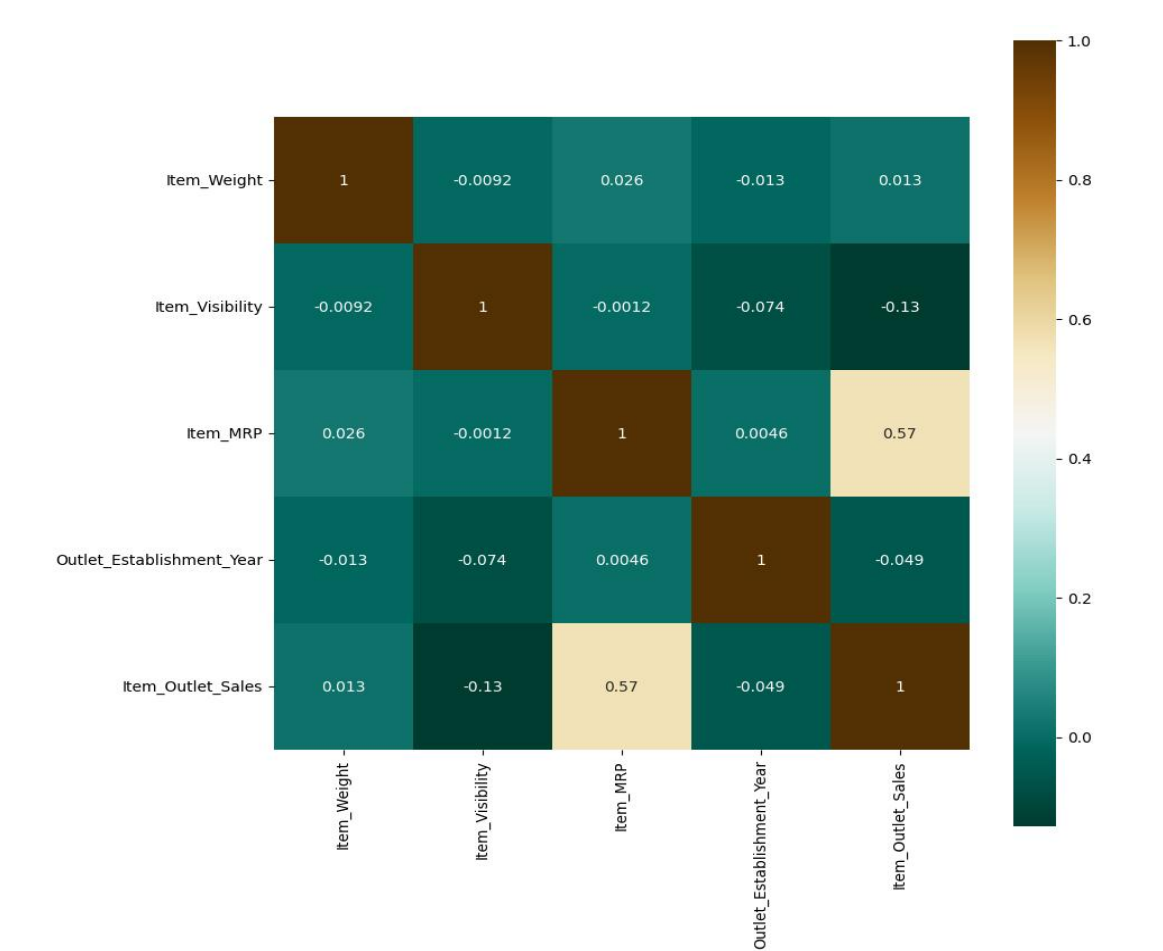

# **3.7 Categorical Correlation**

# **Chi Squared Test**

1 data\_encoded

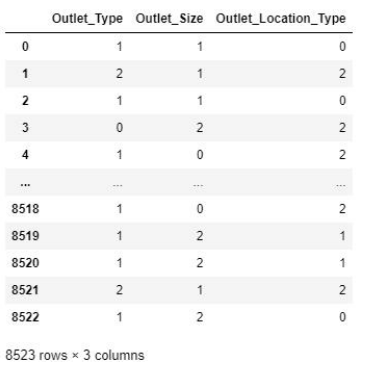

 $var4=[]$ 

for var1 in data\_encoded: col=[]

```
for var2 in data_encoded:
 cramers=cramers_v(data_encoded[var1],data_encoded[var2])
 col.append(round(cramers,2))
var4.append(col)
```

```
cramer_results=np.array(var4)
```
result\_cv=pd.DataFrame(cramer\_results,columns=data\_encoded.columns,index=data\_ encoded.columns)

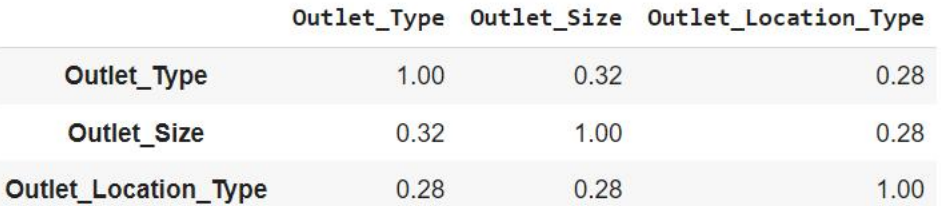

#### **3.8 One Way ANOVA**

 $1$  # H0 -> there is no corelation

- 2 # there is no corelation between outlet\_type and sales
- 3 # p value <0.05-> Reject my null hypothesis

#### Outlet\_Location\_Type

Tier 1 [3735.138, 2097.27, 1516.0266, 2187.153, 1589.... Tier 2 [1076.5986,4710.535, 2748.4224, 1587.2672, 83... Tier 3 [443.4228, 732.38, 994.7052, 556.6088, 343.552...

Name: Item\_Outlet\_Sales, dtype: object

anovaresults=f\_oneway(\*anova\_prep\_res)

The p value is 7.025683417882415e-24

# **3.9 Feature Engineering**

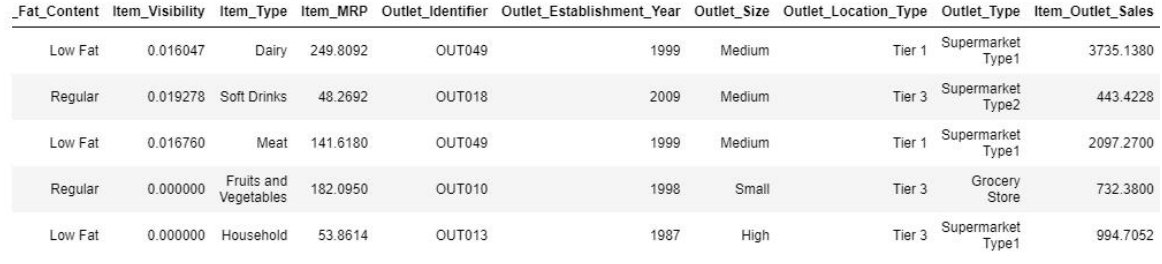

# **Outlet Age**

df['Outlet\_Age']=2022 - df['Outlet\_Establishment\_Year'] df = df.drop(columns=['Outlet\_Establishment\_Year'])

#### df.head()

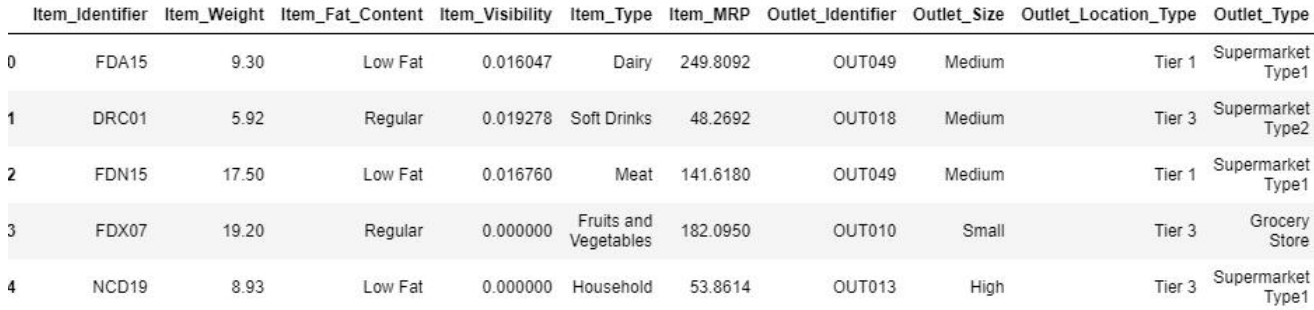

#### **Label Encoding**

![](_page_17_Picture_65.jpeg)

Item\_Weight Item\_Fat\_Content Item\_Visibility Item\_MRP Outlet\_Identifier Outlet\_Size Outlet\_Location\_Type Outlet\_Type Item\_Outlet\_Sales Outlet\_Age ..

![](_page_17_Picture_66.jpeg)

# **3.10 Data Split**

![](_page_17_Figure_9.jpeg)

from sklearn.model\_selection import train\_test\_split

# **3.11 Model Building and Evaluation**

```
# names of models
```

```
models=[ ('lr',LinearRegression()),('ElasticNet',ElasticNet()),('RF',RandomForestRegress
or()),
```

```
('ETR',ExtraTreesRegressor()),('GBM',GradientBoostingRegressor()),('MLP',MLPRe
gressor())
```
]

```
def model_selection_function(x,y,cross_folds,model):
 scores=[]
 names=[]
 for i, j in model:
  cv_scores=cross_val_score(j,x,y,cv=cross_folds,n_jobs=-1)
  scores.append(cv_scores)
  names.append(i)
 for k in range(len(scores)):
  print(names[k],scores[k].mean())
 return
```

```
model selection function(X train, y train, 3, models)
```

```
lr 0.4958178267370769
ElasticNet 0.47308329416120437
RF 0.5506369506161392
ETR 0.49725421385589685
GBM 0.590383608850568
MLP 0.4791630380241734
```
![](_page_19_Figure_0.jpeg)

```
models=[]
models.append(('LR',LinearRegression()))
models.append(('GBR',GradientBoostingRegressor()))
return models
```

```
def fit_all_models(models,X_train,X_val,y_train,y_val):
 level 1 feat=[]for name,model in models:
  model.fit(X_train,y_train)
  y_hat=model.predict(X_val)
  y_hat=y_hat.reshape(len(y_hat),1)
  level_1_feat.append(y_hat)
```

```
level_1_feat=hstack(level_1_feat)
level_1_estimator= MLPRegressor()
level_1_estimator.fit(level_1_feat,y_val)
```

```
return level_1_estimator
```
def pred\_data(models,blends,X\_test): meta\_model\_X=[] for name,model in models: yhat=model.predict(X\_test) yhat=yhat.reshape(len(yhat),1) meta\_model\_X.append(yhat) meta\_model\_X=hstack(meta\_model\_X) return blends.predict(meta\_model\_X)

models=list\_models() model\_blender=fit\_all\_models(models,X\_train\_1,X\_val,y\_train\_1,y\_val) projectprom.checkpoint('362665')

y\_hat=pred\_data(models,model\_blender,X\_train)

R2 of Blending is 0.6069217439513899 R2 of Stacking is 0.6103823798402186 R2 of GBM is 0.6098375340559932 #!pip install pygam from pygam import LinearGAM, PoissonGAM,GammaGAM

```
gam=PoissonGAM(n_splines=5).gridsearch(X_train.values,y_train)
projectprom.checkpoint('362665')
y_pred=gam.predict(X_test.values)
print(r2_score(y_test,y_pred))
```
![](_page_20_Picture_102.jpeg)

model\_gbm=GradientBoostingRegressor()

scores=cross\_val\_score(model\_gbm,X,y,cv=5)

# **Chapter 4 : Concepts/ML Models**

#### **Different regression techniques used:**

- 4.2 Linear Regressor
- 4.3 Elastic Net Regressor
- 4.4 Random Forest Regressor
- 4.5 Extra Trees Regressor
- 4.6 Gradient Boosting Regressor
- 4.7 MLP Regressor
- 4.8 Multivariate Adaptive Regression Splines (MARS)
- 4.9 Errors in Regression

#### **Chapter 5: Power BI Outcome:**

![](_page_21_Figure_11.jpeg)

![](_page_22_Figure_0.jpeg)

# **Challenges in implementing the solution :**

- **Data Quality and Availability :** Insufficient or inconsistent data can lead to inaccurate predictions.
- **Model Complexity :** Sophisticated models might require significant computational resources.
- **Model Overfitting:** Models might perform exceptionally well on training data but fail to generalize to new data.
- **Scalability Issues :** As data volumes grow, scalability becomes a concern.
- **Interpreting Results :** Translating model outputs into actionable insights for sales strategies can be complex.
- **Integration with Existing Systems :** Incorporating new prediction models into existing sales.
- **Continuous Monitoring and Updating :** Models need regular updates to maintain accuracy.

#### **Business Benefits:**

- **Enhanced Forecasting Accuracy** : Predict with precision.
- **Personalized Customer Interactions** : Boost loyalty.
- **Optimized Pricing Strategies** : Dynamically adjust prices, maximize profitability.
- **Automated Sales Process** : Lead scoring, focus on high-value opportunities.
- **Insightful Sales Analytics** : Performance metrics, spot growth areas.
- **Improved Sales Team Productivity** : Enhance decision-making.
- **Scalable Infrastructure** : Evolve with business needs.
- **Competitive Advantage** : Lead with innovation, stand out in the marketplace.